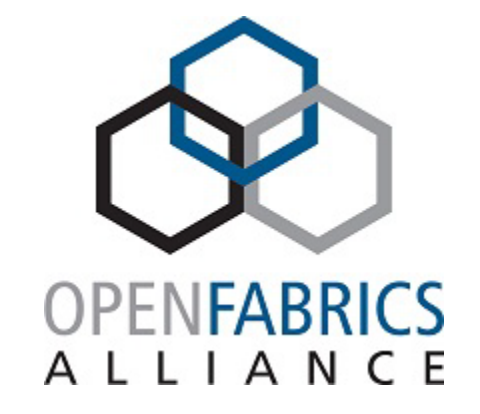

# *I***CHECK: LEVERAGING RDMA AND MALLEABILITY FOR APPLICATION-LEVEL CHECKPOINTING IN HPC SYSTEMS** 2023 OFA Virtual Workshop

**Jophin John**

**Chair of Computer Architecture and Parallel Systems (CAPS) Technical University of Munich, Germany**

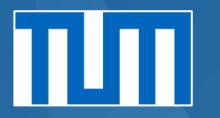

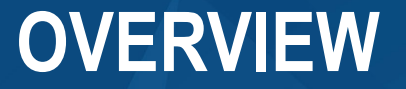

### Dynamism in Checkpointing

*i*Check - *Invasive* Checkpointing – Intro to Invasive Computing

### Invasive Infrastructure

Dynamism in *i*Check

Results

Into the Future

## **A CASE FOR** *DYNAMISM* **IN CHECKPOINTING**

- o Plenty of techniques for fault tolerance
- o Focus on Application-level checkpoint restart (widely used in Simulations)
- o Systems and Applications are becoming malleable in HPC
- o *Dynamism* in checkpointing can improve
	- oApplication performance
	- oSystem utilisation
- o RDMA can be used for efficient checkpoint management
- o *i*Check a fully adaptive Invasive Checkpoint Management System

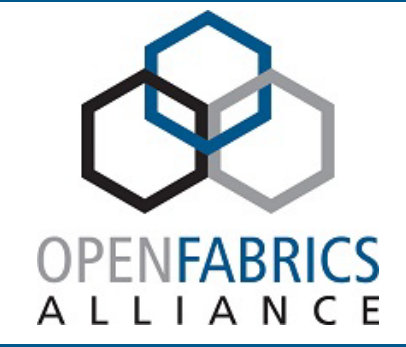

# **INVASIVE COMPUTING**

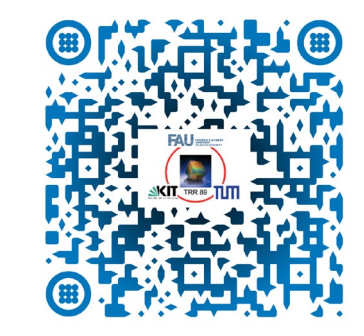

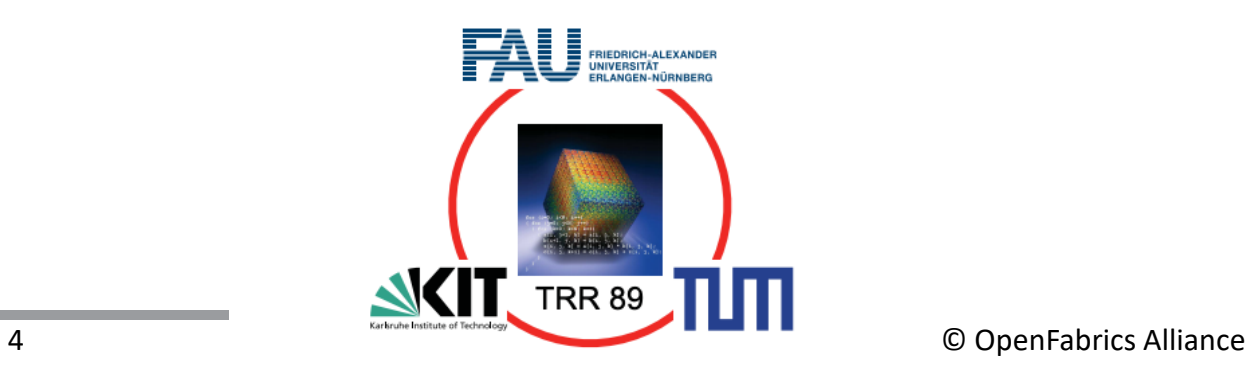

## **INVASIVE COMPUTING**

### o **DFG Transregio Research Centre TRR89 "Invasive Computing" – InvasIC**

Deutsche<br>Forschungsgemeinschaft DIC

### o **Focus**

oDynamic resource management on massively parallel chip multiprocessors oResource-aware applications: invading, infecting, retreating from resources  $\circ$  Integration: Hardware - OS – Language & Compiler - Tools – Applications

### o **Investigation in the context of HPC – Technical University of Munich**

oChair for Scientific Computing: Hans Bungartz, Michael Bader oChair for Computer Architecture and Parallel Systems: Michael Gerndt

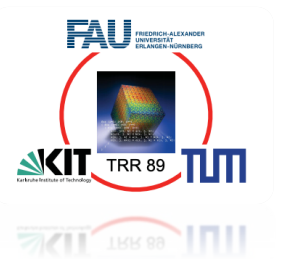

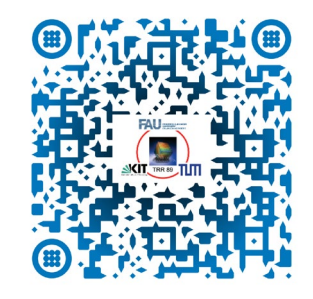

# *I***CHECK & MALLEABILITY**

o **iCheck supports invasive/malleable applications developed using Invasive (Malleable) HPC Infrastructure**

### o **Invasive HPC Infrastructure**

- o System level
	- o Malleable Resource and Job Management System *i***RM**
	- o Resource aware MPI *i***MPI**
- o Application level
	- o Programming models Elastic Phase Oriented Programming model (EPOP)
	- o Applications Tsunami Simulation, *i*MD, *i*Heat, *i*SWE, *i***Sum**
- o Services
	- o Data analytics application support (Using Apache Spark)
	- o Power budget enforcement
	- o Fault tolerance *i***Check**

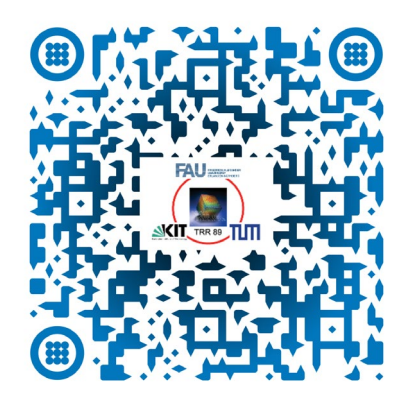

### **INVASIVE INFRASTRUCTURE +** *I***CHECK**

### **Invasive Resource Manager (***i***RM)**

o Extension of SLURM with dynamic resource management

### **Invasive Message Passing Interface (***i***MPI)**

o Extension of MPICH o Four new operations for dynamic processes o *MPI\_Init\_adapt* o *MPI\_Probe\_adapt* o *MPI\_Comm\_adapt\_begin* o *MPI\_Comm\_adapt\_commit*

Ao Mo-Hellenbrand. Resource-Aware and Elastic Parallel Software Development for Distributed-Memory HPC Systems. Dissertation, Technische Universität München, 2019 I. A. Comprés Ureña and Michael Gerndt. Towards Elastic Resource Management. In *Tools for High Performance Computing 2017*, pages 105–127. Springer International Publishing, 2019

## **INVASIVE RESOURCE MANAGER -** *I***RM**

- o *i*RM decides about resource reconfiguration
- o Application expansion or reduction is possible
- o Application reacts to the resource changes triggered by *i*RM
- o Resource change is a six-step process

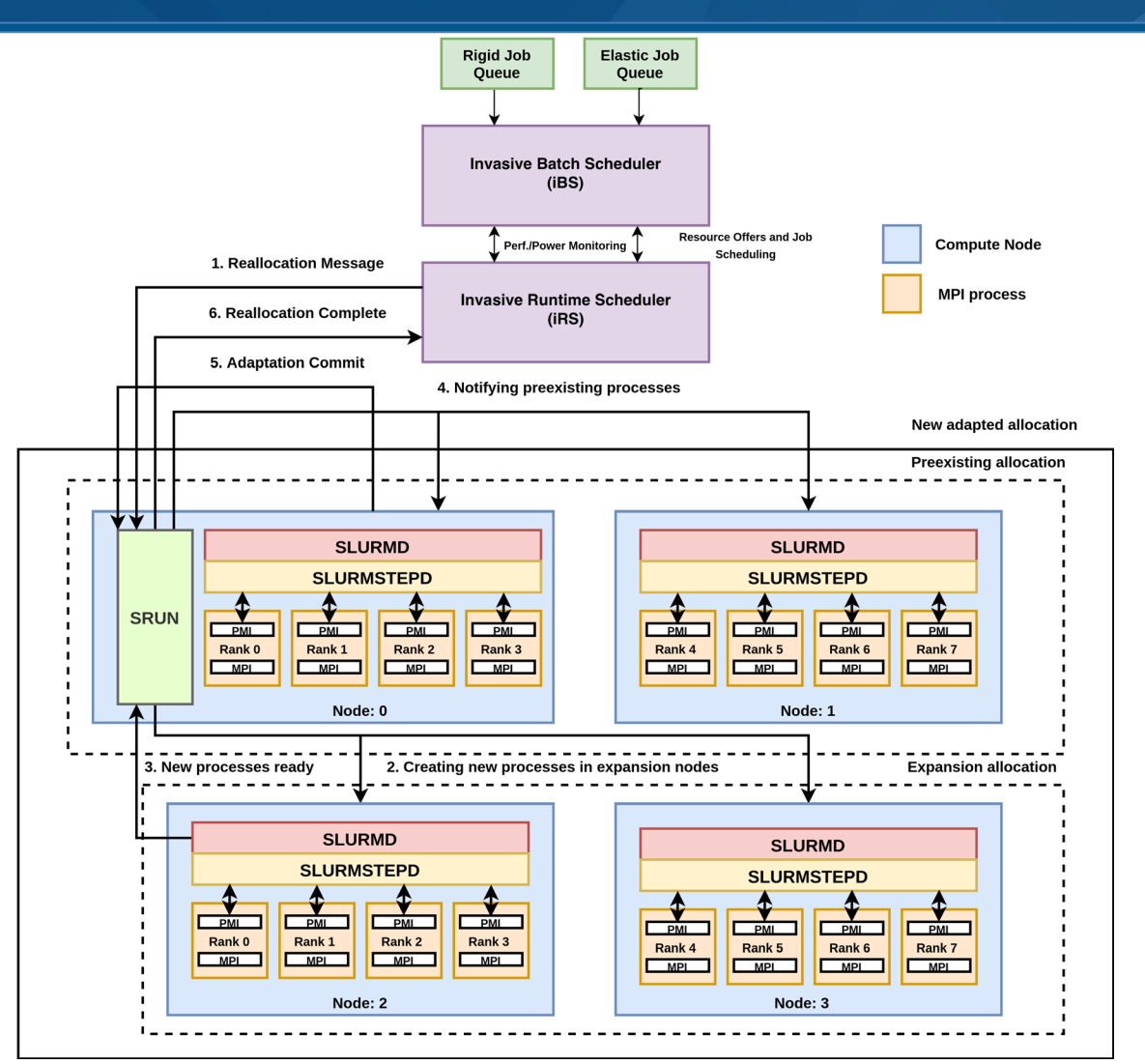

Mohak Chadha, Jophin John, Michael Gerndt*. Extending SLURM for Dynamic Resource-AwareAdaptive Batch Scheduling*. 2020 IEEE 27th International Conference on High Performance Computing, Data, and Analytics (HiPC).

## **INVASIVE RESOURCE MANAGER -** *I***RM**

- o *i*RM decides about resource reconfiguration
- o Application expansion or reduction is possible
- o Application reacts to the resource changes triggered by *i*RM
- o Resource change is a six-step process
- o Scheduler Plugin is created for *i*Check
- o *i*Check interacts with the scheduler

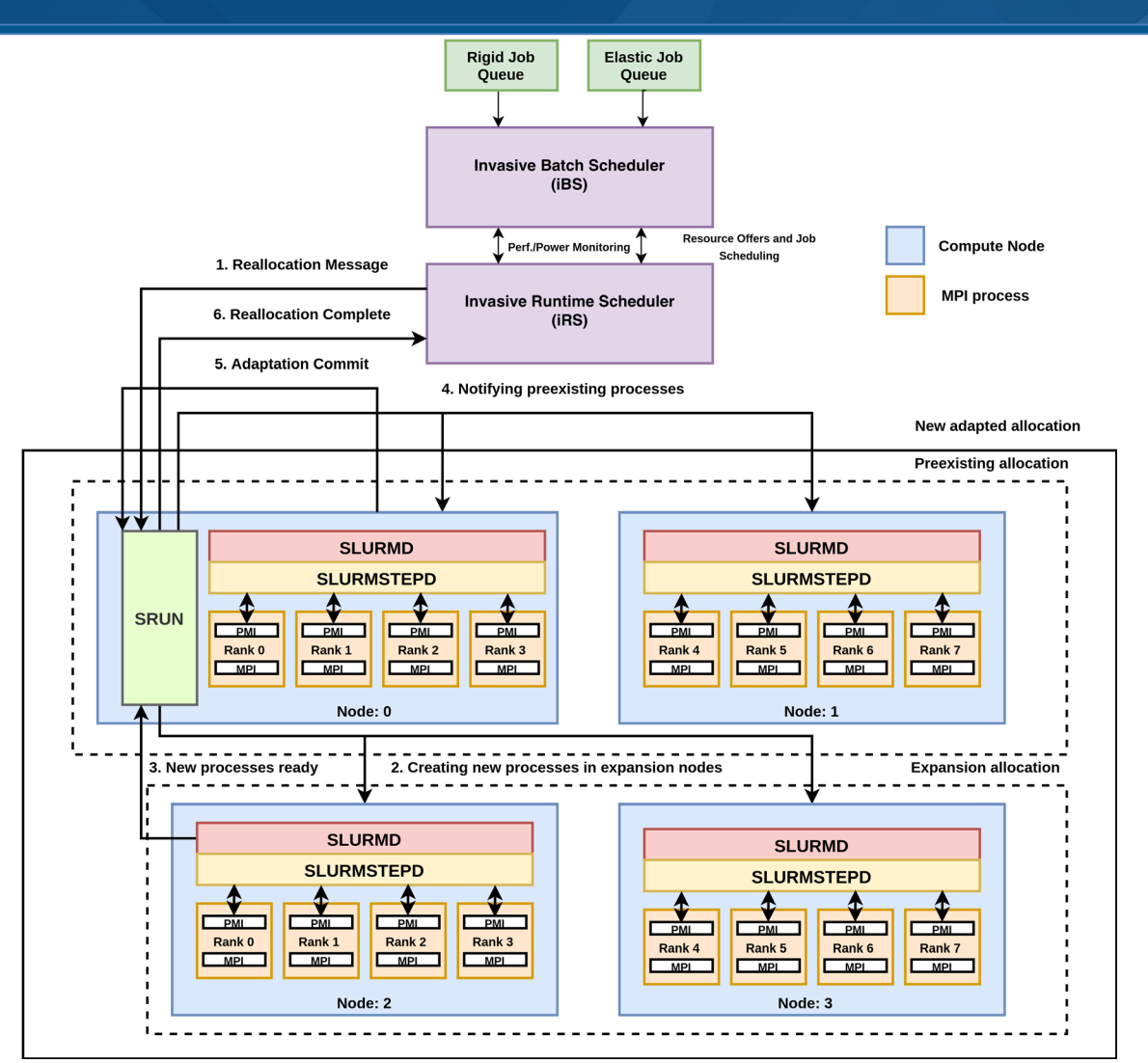

Mohak Chadha, Jophin John, Michael Gerndt*. Extending SLURM for Dynamic Resource-AwareAdaptive Batch Scheduling*. 2020 IEEE 27th International Conference on High Performance Computing, Data, and Analytics (HiPC).

## **INVASIVE MPI -** *I***MPI**

#### MPI\_Init\_adapt(…)

•Notifies iRM about dynamic application

#### MPI\_Comm\_adapt\_begin (...)

• Begins the adaptation (start of adaptation window)

#### MPI\_Comm\_adapt\_commit (...)

• Finalizes the adaptation (end of adaptation window)

#### MPI\_Probe\_adapt (...)

•Probes for any resoure changes

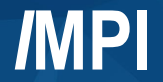

#### int main() { ...

```
MPI_Init_adapt(...,mytype
)
// Initialization block
if mytype == initial process {
    set phase index = 0 
}
else { 
// Newly joining processes
    MPI Comm adapt begin (...)
    // Redistribute data
     MPI_Comm_adapt
_commit ( ) ; 
 } 
// Begin elastic block 1 
 if
(phase index == 0) {
     while ( block condition ) {
         MPI Probe adapt (...)
         if resource change {
             MPI_Comm_adapt_begin (...) 
             // Redistribute data
              MPI_Comm_adapt
_commit ( ) ; 
         } 
     iteration number++; 
     // Compute Intensive part
      } 
 } 
// End elastic block 1 
 ... 
 // Begin elastic block 
n
 if (phase index == n){ ...
 } 
 // End elastic block 
n
phase index++;
```
**Pseudocode - a simple Invasive MPI Application** 

...

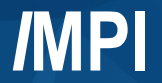

#### int main() {

...

MPI\_Init\_adapt(...,mytype) *// Initialization block* if mytype == initial\_process { set phase index = 0 } else { *// Newly joining processes* MPI\_Comm\_adapt\_begin (...) *// Redistribute data* MPI\_Comm\_adapt \_commit ( ) ;

### **Pseudocode - a simple Invasive MPI Application**

#### } *// Begin elastic block 1*  if (phase index  $== 0$ ) { while ( block\_condition ) { MPI\_Probe\_adapt (...) if resource\_change { MPI\_Comm\_adapt\_begin (...) *// Redistribute data* MPI\_Comm\_adapt \_commit ( ) ; } iteration number++; *// Compute Intensive part* } } *// End elastic block 1*  ... *// Begin elastic block n* if (phase index  $== n$ ){ ... } *// End elastic block n* phase index++; ...

#### Flow of initial set of processes

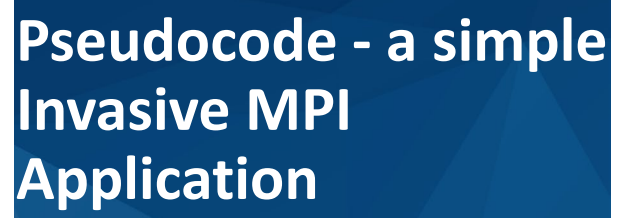

#### int main() {

...

MPI\_Init\_adapt(...,mytype) *// Initialization block* if mytype == initial\_process { set phase index = 0 }

*I***MPI**

else {

#### *// Newly joining processes* MPI\_Comm\_adapt\_begin (...)

*// Redistribute data* MPI\_Comm\_adapt \_commit ( ) ; } *// Begin elastic block 1*  if (phase index  $== 0$ ) { while ( block\_condition ) { MPI\_Probe\_adapt (...) if resource\_change { MPI\_Comm\_adapt\_begin (...) *// Redistribute data* MPI\_Comm\_adapt \_commit ( ) ; } iteration number++; *// Compute Intensive part* } } *// End elastic block 1*  ... *// Begin elastic block n* if (phase index  $== n$ ){ ... } *// End elastic block n* phase index++; ...

#### Flow of newly added set of processes

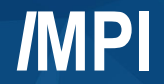

MPI\_Init\_adapt(...,mytype)

#### int main() { ...

```
// Initialization block
if mytype == initial_process { 
    set phase index = 0}
else { 
// Newly joining processes
    MPI_Comm_adapt_begin (...) 
    // Redistribute data
    MPI_Comm_adapt _commit ( ) ; 
 } 
// Begin elastic block 1 
if (phase index == 0) {
    while ( block_condition ) { 
         MPI_Probe_adapt (...)
         if resource_change { 
             MPI_Comm_adapt_begin (...) 
            // Redistribute data
             MPI Comm adapt commit ( ) ;
          } 
     iteration number++; 
     // Compute Intensive part
      } 
 } 
// End elastic block 1 
 ... 
// Begin elastic block n
if (phase index == n){ ...
 } 
// End elastic block n
phase index++;
```
...

**Pseudocode - a simple**

**Invasive MPI** 

**Application** 

#### Flow of initial set of processes

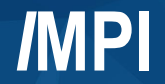

int main() {

### **Pseudocode - a simple Invasive MPI Application**

```
...
MPI_Init_adapt(...,mytype)
// Initialization block
if mytype == initial_process { 
    set phase index = 0}
else { 
// Newly joining processes
     MPI_Comm_adapt_begin (...) 
    // Redistribute data
     MPI_Comm_adapt _commit ( ) ; 
 } 
// Begin elastic block 1 
if (phase index == 0) {
     while ( block_condition ) { 
          MPI_Probe_adapt (...)
          if resource_change { 
             MPI_Comm_adapt_begin (...) 
             // Redistribute data
             MPI Comm adapt commit ( ) ;
           } 
     iteration number++; 
     // Compute Intensive part
      } 
 } 
// End elastic block 1 
 ... 
// Begin elastic block n
if (phase index == n){ ...
 } 
// End elastic block n
phase index++; 
...
```
### Flow of initial set of processes

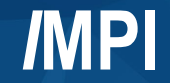

int main() {

### **Pseudocode - a simple Invasive MPI Application**

#### ... MPI\_Init\_adapt(...,mytype) *// Initialization block* if mytype == initial\_process { set phase index = 0 } else { *// Newly joining processes* MPI\_Comm\_adapt\_begin (...) *// Redistribute data* MPI\_Comm\_adapt \_commit ( ) ; } *// Begin elastic block 1*  if (phase index  $== 0$ ) { while ( block\_condition ) { MPI\_Probe\_adapt (...) if resource\_change { MPI\_Comm\_adapt\_begin (...) *// Redistribute data* MPI Comm\_adapt\_commit ( ) ; } iteration number++; *// Compute Intensive part* } } *// End elastic block 1*  ... *// Begin elastic block n* if (phase index  $== n$ ) $\{ ...$ } *// End elastic block n* phase index++;

#### Joining processes

#### Existing processes

...

### **Pseudocode Invasive MPI+***I***CHECK**

... MPI\_Init\_adapt(...,mytype) *// Initialization block* if mytype == initial\_process { set phase index = 0 } else { *// Newly joining processes* MPI\_Comm\_adapt\_begin (...) *icheck\_redistribute();* MPI\_Comm\_adapt \_commit ( ) ; } *// Begin elastic block 1*  if (phase index  $== 0$ ) { while ( block\_condition ) { MPI\_Probe\_adapt (...) if resource\_change { MPI\_Comm\_adapt\_begin (...) *icheck\_redistribute();* MPI\_Comm\_adapt \_commit ( ) ; } iteration number++; *// Compute Intensive part* } } *// End elastic block 1*  ... *// Begin elastic block n* if (phase index  $== n$ ){ ... } *// End elastic block n* phase index++; ...

*I***MPI**

int main() {

#### Joining processes

#### Existing processes

#### 17 © OpenFabrics Alliance

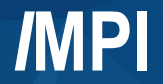

#### int main() {

```
Pseudocode - a simple
Invasive MPI 
Application
```

```
...
MPI_Init_adapt(...,mytype)
// Initialization block
if mytype == initial_process { 
   set phase index = 0 
}
else { 
// Newly joining processes
    MPI_Comm_adapt_begin (...) 
    // Redistribute data
    MPI_Comm_adapt _commit ( ) ; 
}
```

```
// Begin elastic block 1
```

```
if (phase index == 0) {
    while ( block_condition ) { 
         MPI_Probe_adapt (...)
         if resource_change { 
             MPI_Comm_adapt_begin (...) 
             // Redistribute data
             MPI_Comm_adapt _commit ( ) ; 
          } 
     iteration number++; 
     // Compute Intensive part
      } 
 } 
// End elastic block 1 
 ... 
// Begin elastic block n
if (phase index == n){ ...
 } 
// End elastic block n
```
phase index++;

...

#### All processes starts working together

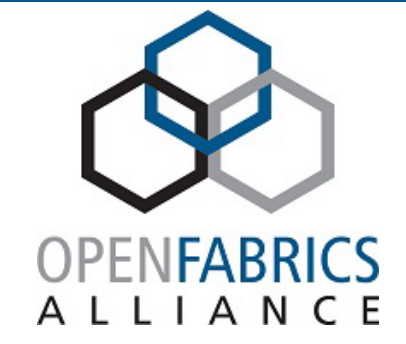

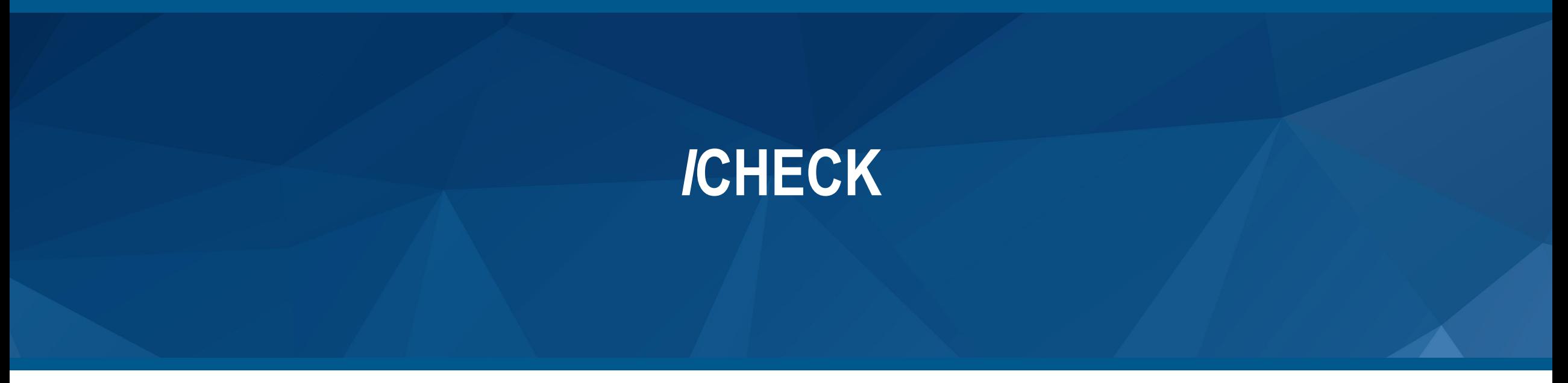

# *I***CHECK ARCHITECTURE**

- o *i*Check An invasive RDMA based multilevel application level checkpointing system
- o Deployed in dedicated nodes
- o *i*Check Core
	- o *Controller – single instance component*
	- o *Manager – one instance per* i*Check node*
	- o *Agents – multiple instances per* i*Check node*
- o *i*Check Library
	- o Application interacts with iCheck Core
- o Simultaneous checkpoint management of multiple applications
	- $\circ$  Potential offered by dynamism is enormous

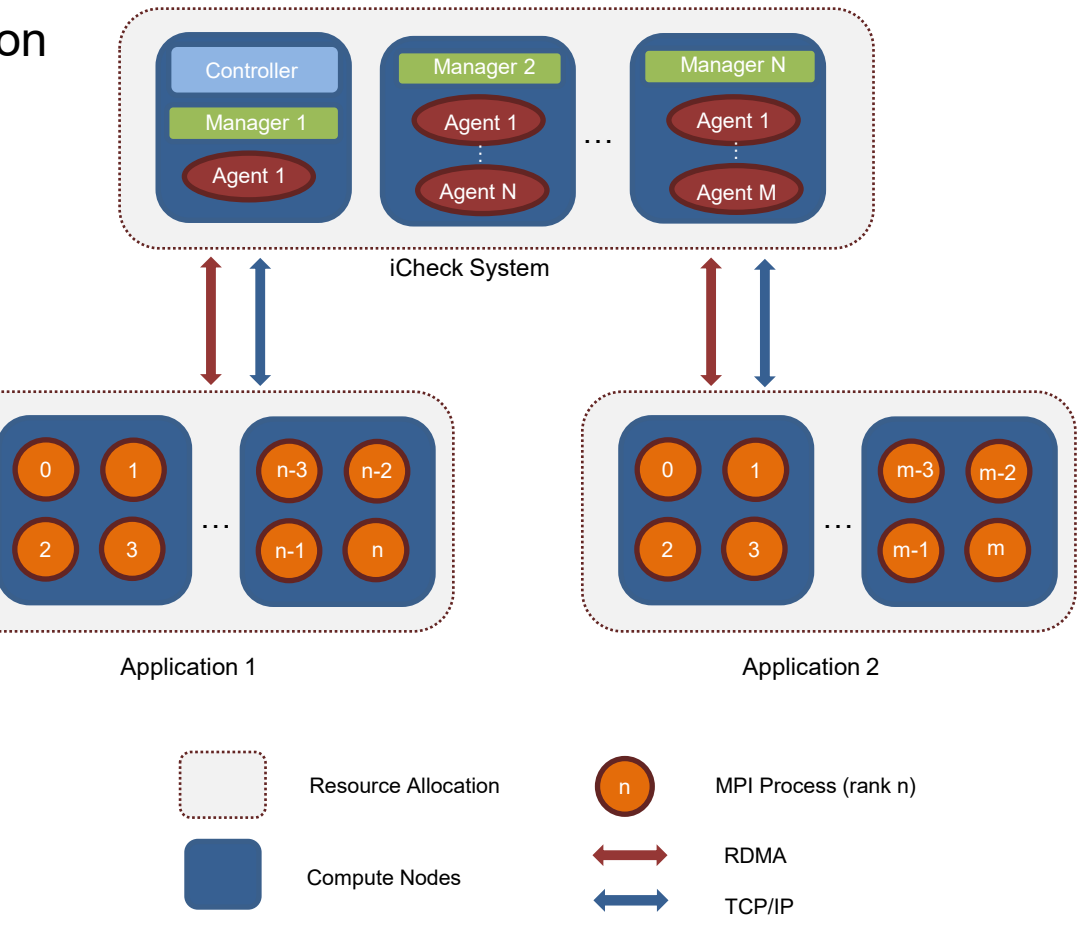

# *I***CHECK WORKFLOW**

- $\circ$  Application registers with the controller
- o Controller assigns agents and *i*Check nodes
	- o Agent placement algorithm
	- o Node selection algorithm
- o Manager launches agents
- $\circ$  Agents connect with the applications
- o RDMA configuration performed
- o Application calls commit & continues the execution o Agent retrieves the checkpoint using RMA
- o Application can probe for agent change

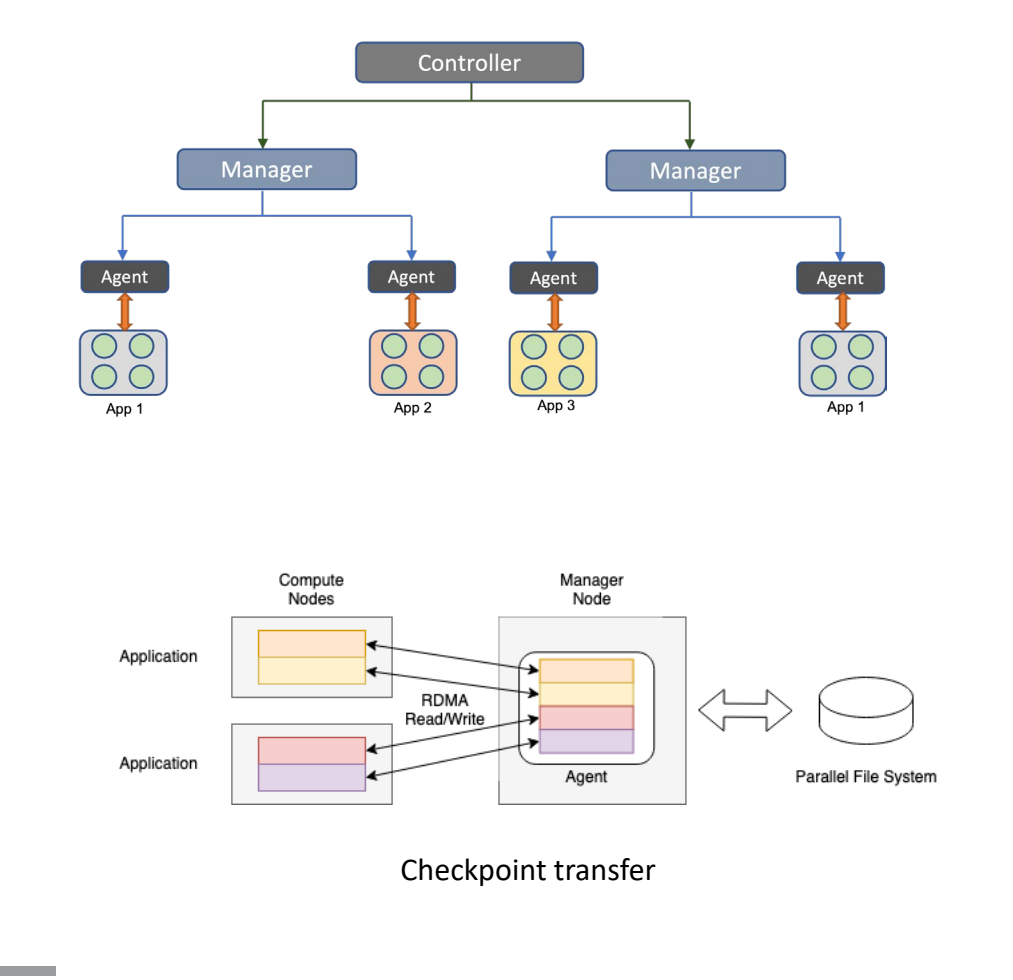

## **RDMA IN** *I***CHECK**

- o Application registers memory regions
- o Uses Libfabric library
- o Multiple techniques in *i*Check
	- o RDMA only using memory regions in libfabric
	- o RDMA + Shared memory
- o Push and Pull Techniques
	- o Push: Application pushes checkpoint data to agents
	- o Pull: Agents read checkpoint data from applications
- o Agents write data to PFS

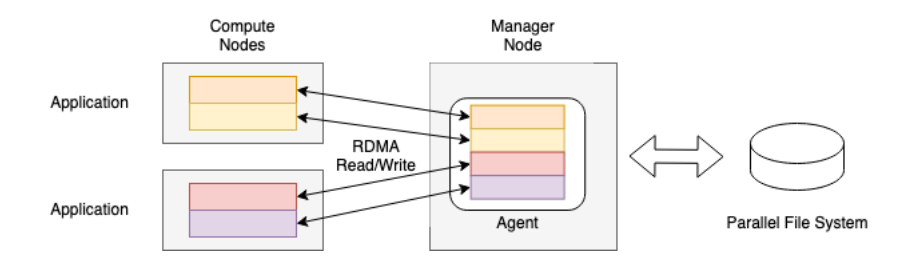

Checkpoint transfer

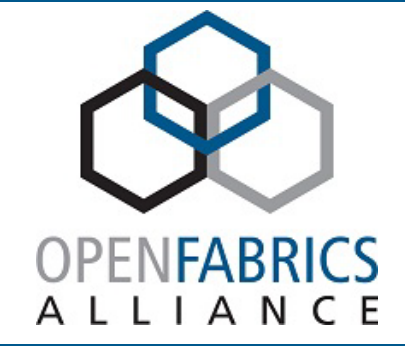

# **DYNAMISM IN ICHECK**

# **DYNAMISM IN** *I***CHECK**

- o System-level dynamism in *i*Check
	- o Scaling of *iCheck nodes* (Manager) using *i***RM**
	- o *Agent* behaviour
- o Application-level dynamism
	- o Scaling of *Agents*
	- o Support for *Malleability*

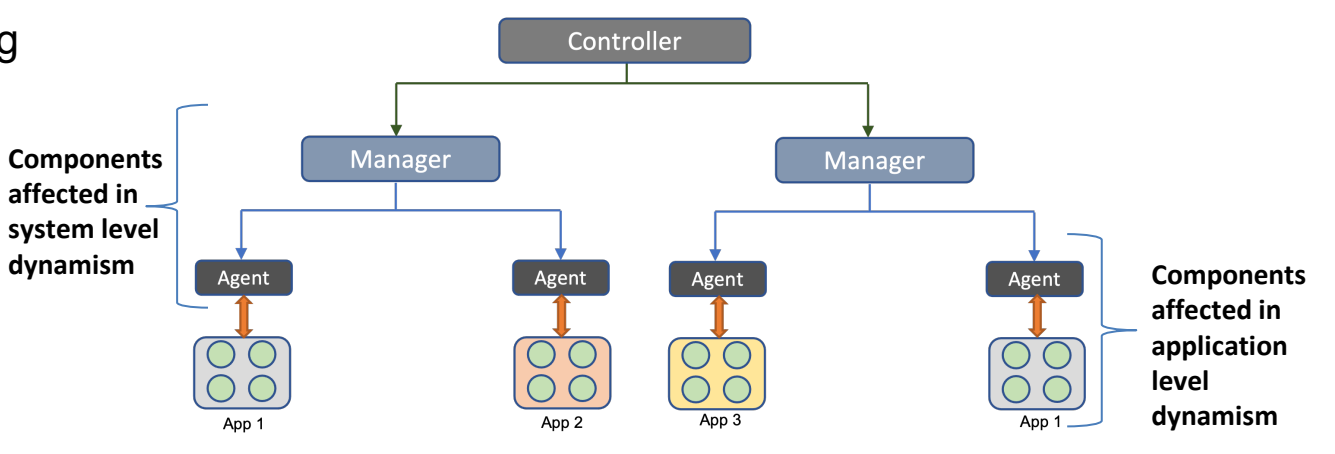

Hierarchical view of *i*Check system

### **SYSTEM-LEVEL DYNAMISM –** *ICHECK NODES*

- o Created a new Slurm plugin to support *i*Check
- o iRM can reconfigure *i*Check nodes (Naive approach)
	- o *i*Check can also request for new nodes

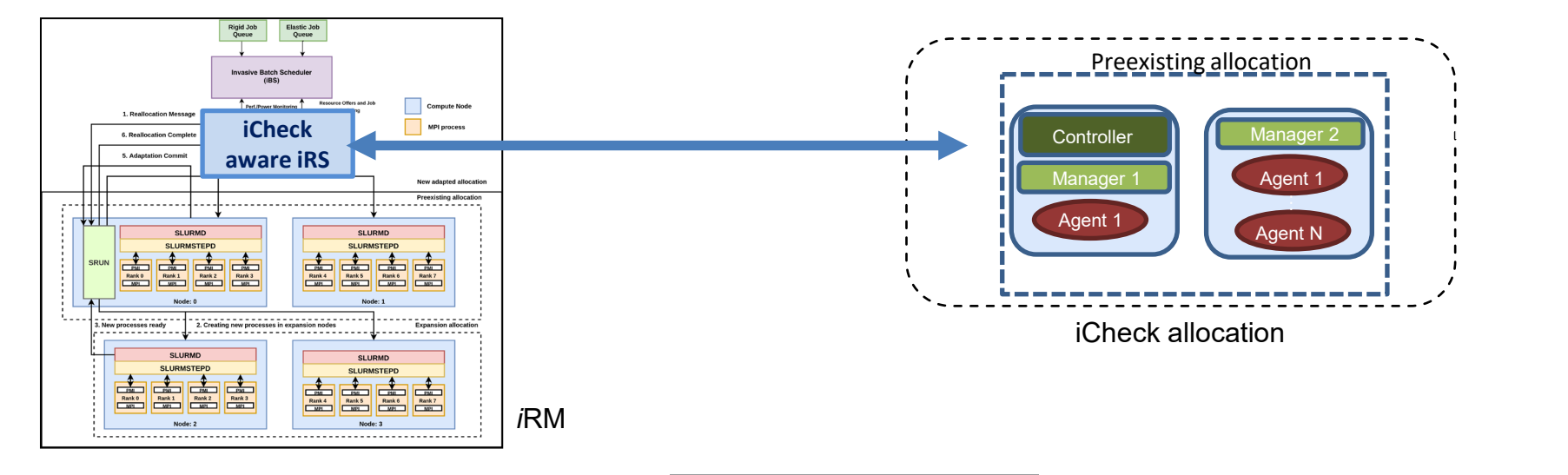

## **SYSTEM-LEVEL DYNAMISM –** *ICHECK NODES*

- o Created a new Slurm plugin to support *i*Check
- o iRM can reconfigure *i*Check nodes (Naive approach)
	- o *i*Check can also request for new nodes
- o Complex strategies are necessary

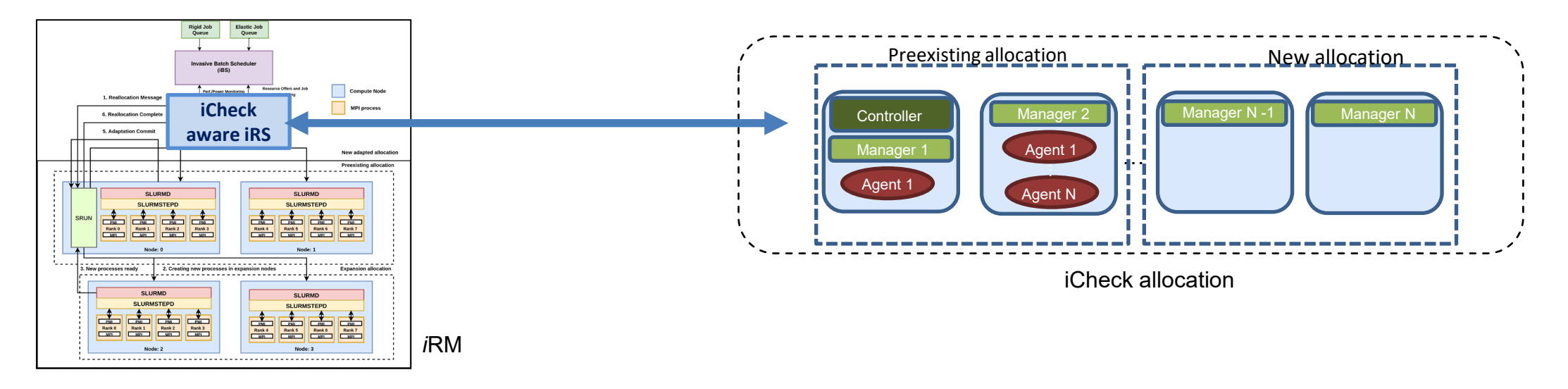

### **SYSTEM-LEVEL DYNAMISM -** *AGENTS*

- o Agents are lowest level component in *i*Check system
- o Agents write/read checkpoint from applications
- o Agents can do more than checkpoint retrieval

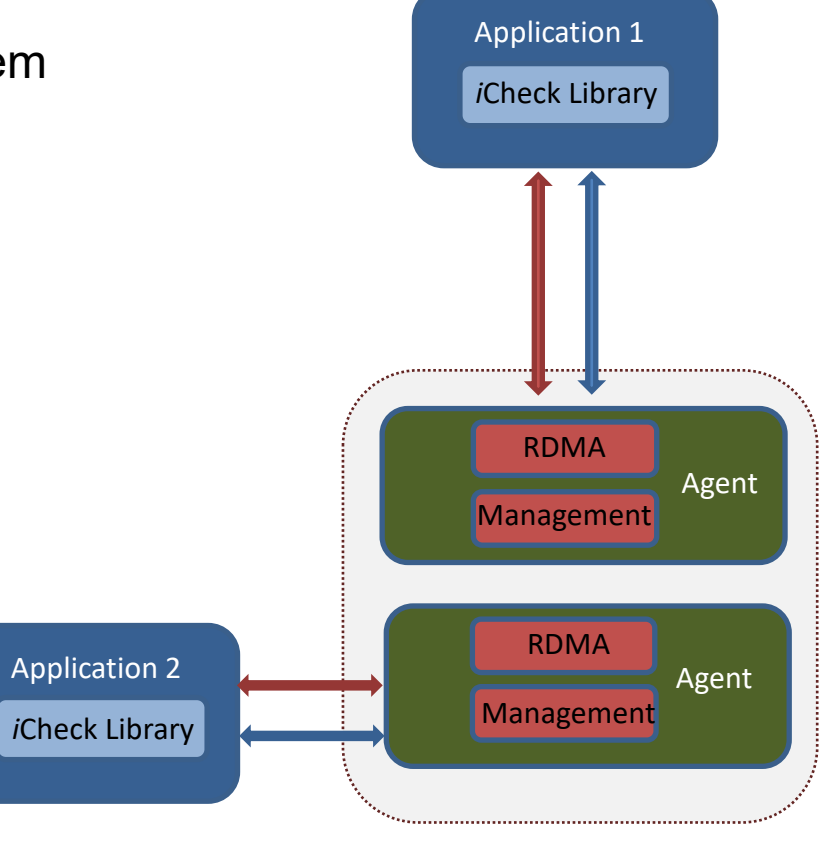

*i*Check node

## **SYSTEM-LEVEL DYNAMISM -** *AGENTS*

- o Agents are lowest level component in *i*Check system
- o Agents write/read checkpoint from applications
- o Agents can do more than checkpoint retrieval
- o iCheck offers different plugins
	- oNew plugins can be added as requirement and technology changes
	- o Does not need to worry about optimisation

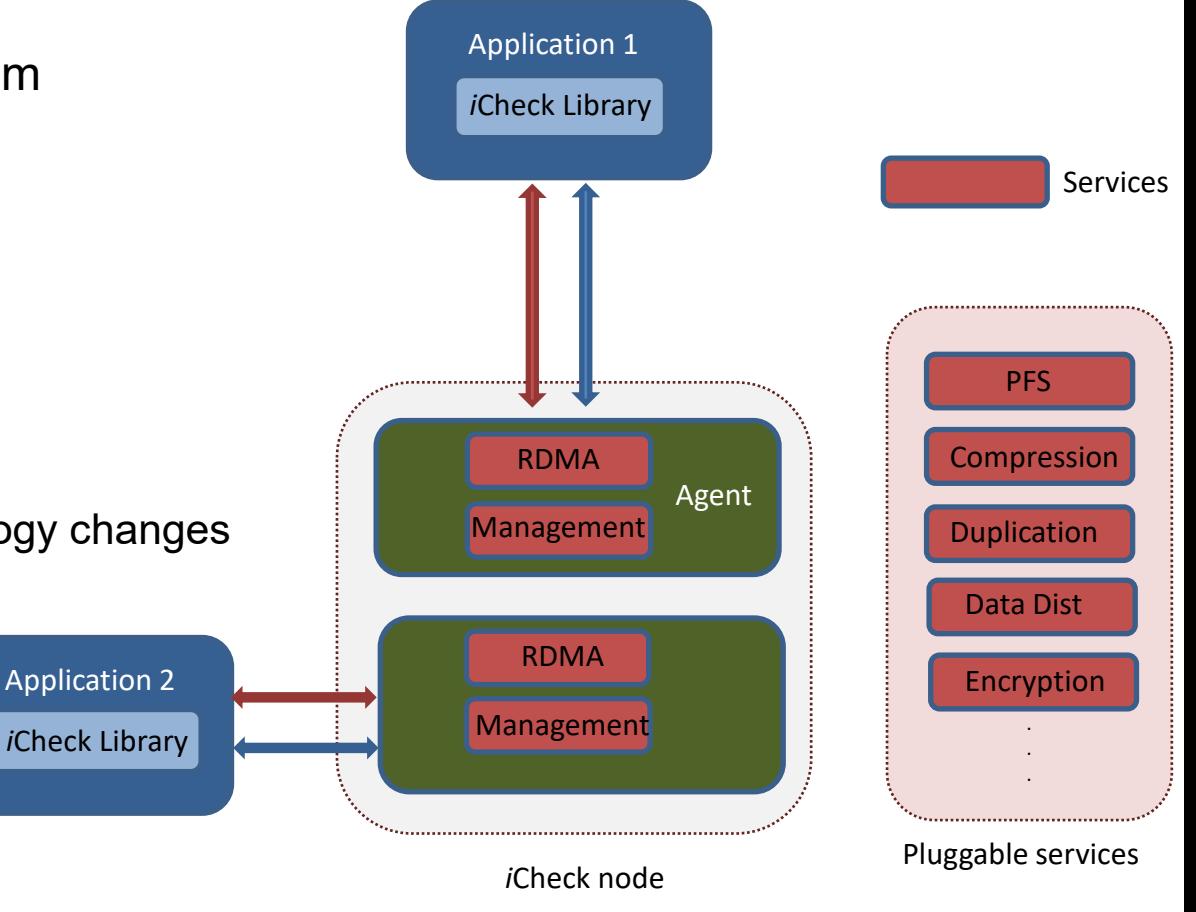

## **SYSTEM-LEVEL DYNAMISM -** *AGENTS*

- o Agents are lowest level component in *i*Check system
- o Agents write/read checkpoint from applications
- o Agents can do more than checkpoint retrieval
- o iCheck offers different plugins
	- o New plugins can be added as requirement and technology changes
	- oDoes not need to worry about optimisation
- o Checkpointing systems can do a lot more on-the-fly

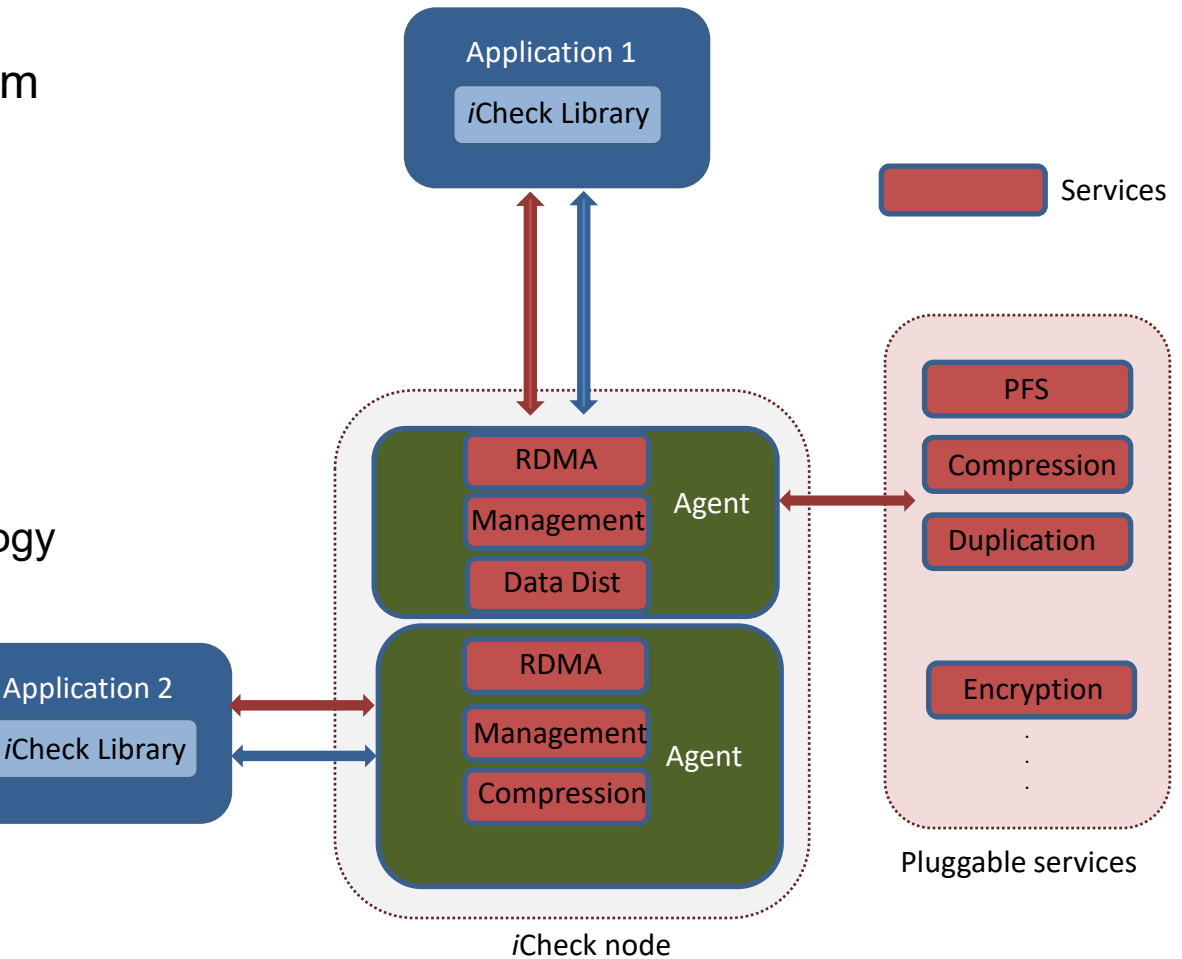

## **APPLICATION-LEVEL DYNAMISM -** *AGENTS*

### o Basic API

- o *icheck\_init("appname", …, status);*
- o *icheck\_add("var\_name", &var, SIZE);*
- o *icheck\_commit ( ) ;*
- o *icheck\_restart ( ) ;*
- o *icheck\_restore(var\_name,&var)*
- o *icheck\_finalize ( icheck state ) ;*
- o *icheck\_enable\_async*() enable asynchronous checkpointing
- o API call *icheck\_probe\_agents()* will contact controller
- o RDMA reconfiguration
- o Controller can decide on agent change

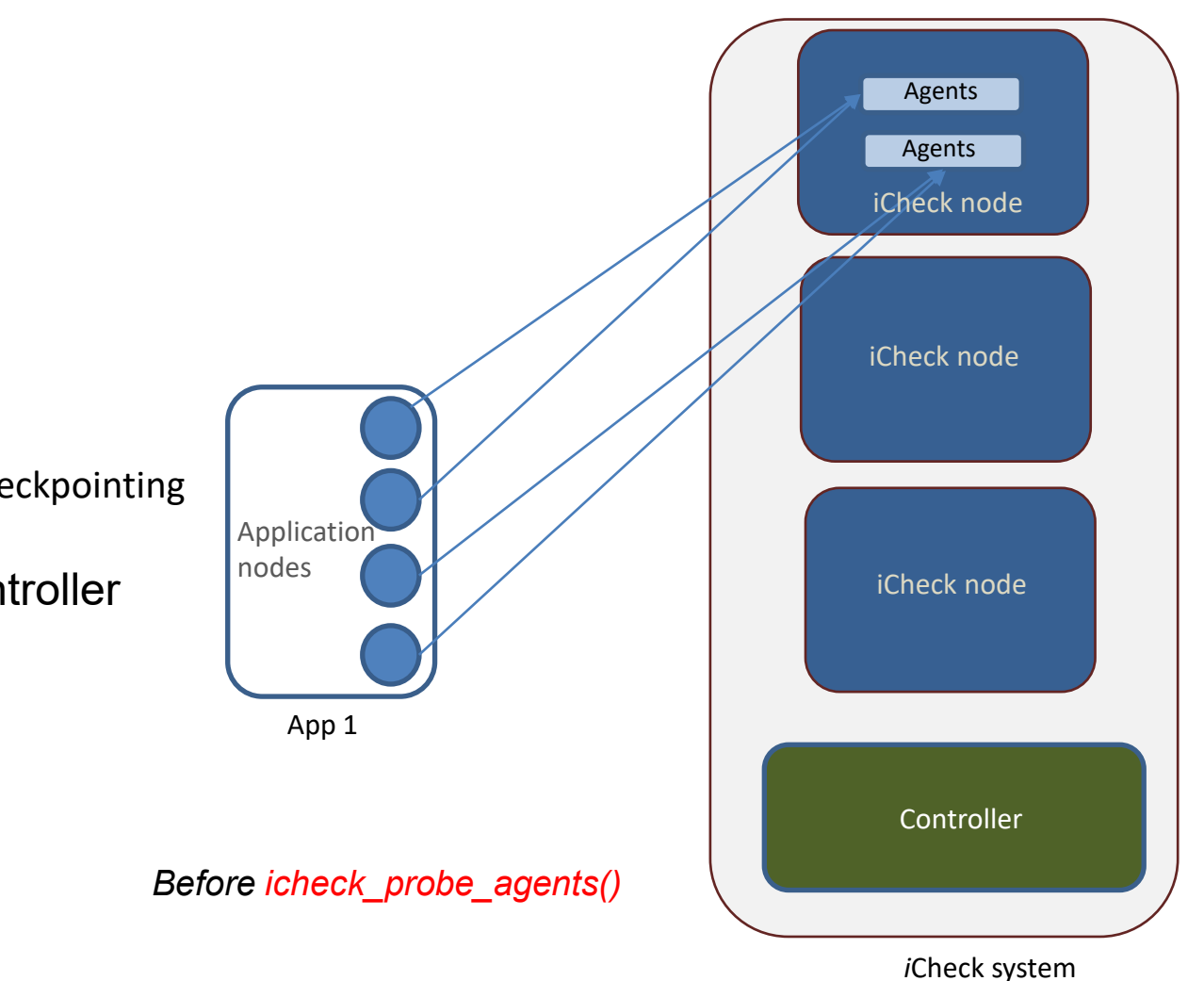

## **APPLICATION-LEVEL DYNAMISM -** *AGENTS*

### o Basic API

- o *icheck\_init("appname", …, status);*
- o *icheck\_add("var\_name", &var, SIZE);*
- o *icheck\_commit ( ) ;*
- o *icheck\_restart ( ) ;*
- o *icheck\_restore(var\_name,&var)*
- o *icheck\_finalize ( icheck state ) ;*
- o *icheck\_enable\_async*() enable asynchronous checkpointing
- o API call *icheck\_probe\_agents()* will contact controller
- Controller can decide on agent change
- o RDMA reconfiguration
- o Performs agent change on-the-fly based on the application metrics

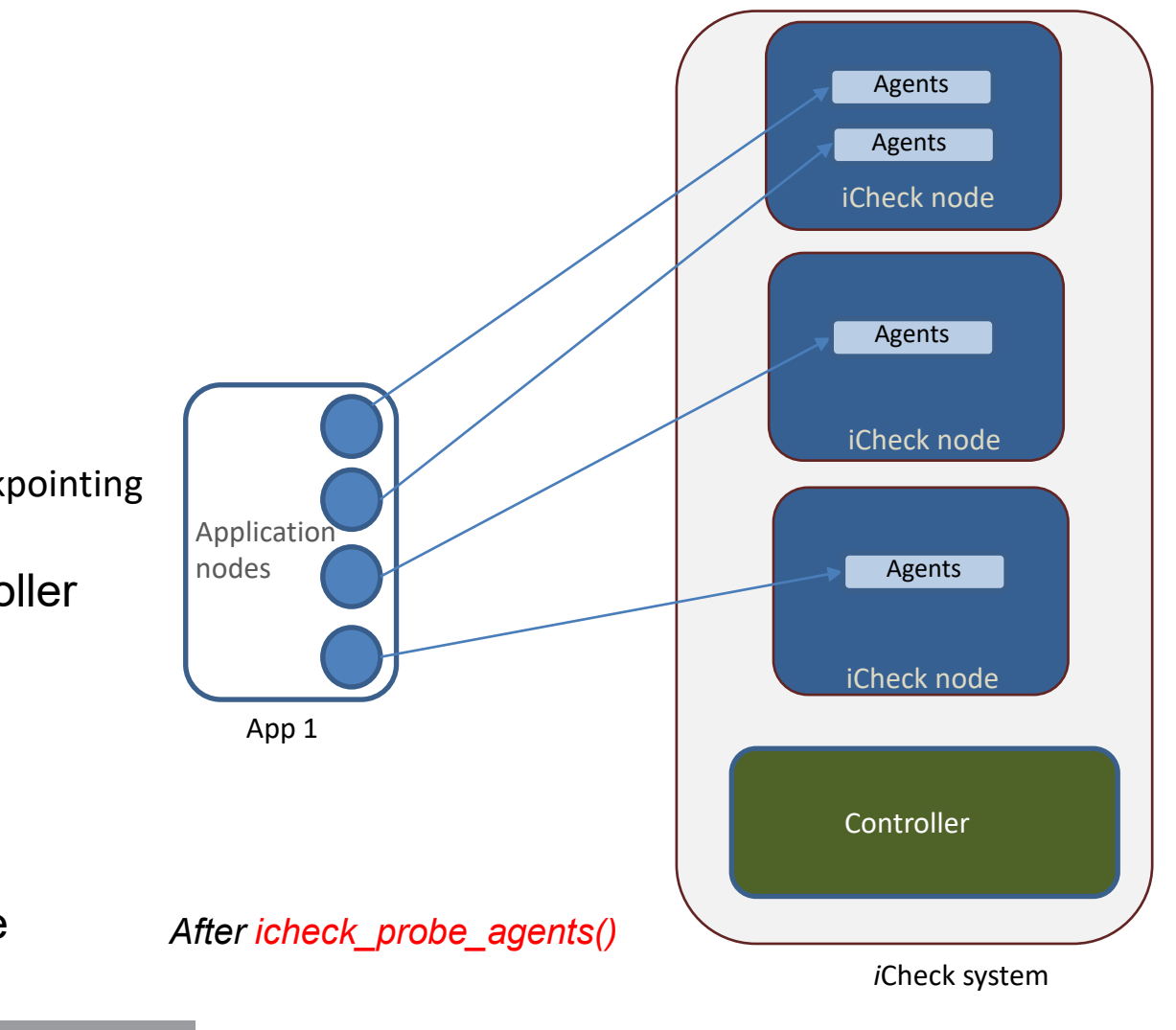

## **APPLICATION-LEVEL DYNAMISM -** *MALLEABILITY*

- **Support** checkpoint restart in malleable applications
- Perform data redistribution for malleable applications
- o Malleable API
	- o *icheck\_add\_adapt("var\_name", &var, sizeof(int),…, TYPE);*
	- o *icheck\_redistribute(var\_name,&var,.., TYPE)*

 $#include < *check*$ .h> int main() { 2  $MPI_Init_adapt$  (..., type) 3 float data [SIZE];  $\overline{4}$ 5  $i$ check\_init(..., type);  $i$ check\_add\_adapt("data", data,..., BLOCK); 6  $\overline{7}$ if(checkpoint\_available & no\_adapt){ 8  $i$ check\_restart(); 9  $\mathcal{F}$ if (type == joining) { 10 11  $MPI_{comm_{adapt_{begin}}(...);$ 12 icheck\_redistribute("data", data, 13 new size, BLOCK) 14  $MPI_{comm\_adapt_{commit}$  (); 15 16 while  $(true)$ { 17 MPI\_Probe\_adapt(resource\_change,...); 18 if (resource\_change) { 19  $MPI_{comm\_adapt\_begin($ ...); 20 icheck\_redistribute ("data", data, 21  $new_size$ , BLOCK) 22 MPI\_Comm\_adapt\_commit(); 23 24 /\*Read/Write data[]\*/ 25  $if (iteration %100)$ 26 icheck commit(); 27 /\*Check for agent change\*/ 28  $if (iteration %1000)$ 29 icheck probe agents (); 30 31 icheck\_finalize(IC\_PERSIST); 32  $MPI_ \text{Finalize}$  (); Pseudocode using iCheck API33

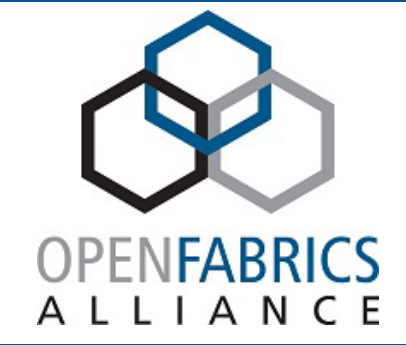

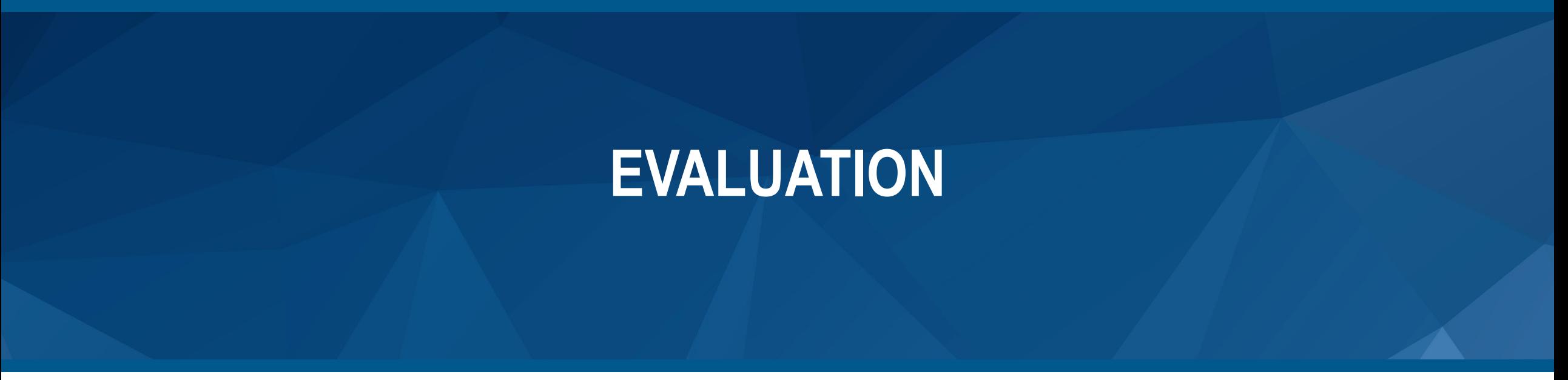

## **EVALUATION SETUP**

- o Tests were performed on SuperMUC-NG
- o Evaluation on 16 nodes (768 cores)
	- o 12 nodes (576 cores) for applications
	- o Four nodes for iCheck
- o Four applications
	- o ls1 mardyn
	- o LULESH
	- o 2D Jacobi heat simulation
	- $\circ$  Synthetic application checkpoints 2.3GB per second 1 million floats
- o Scenarios:
	- o Compare *i*Check vs MPI-IO in ls1 mardyn
	- o Compare *i*Check vs MPI-IO vs SCR in a synthetic application
	- o Effect of dynamic agents on a 2D heat simulation application
	- o Effect of different agent placement strategies using multiple synthetic applications

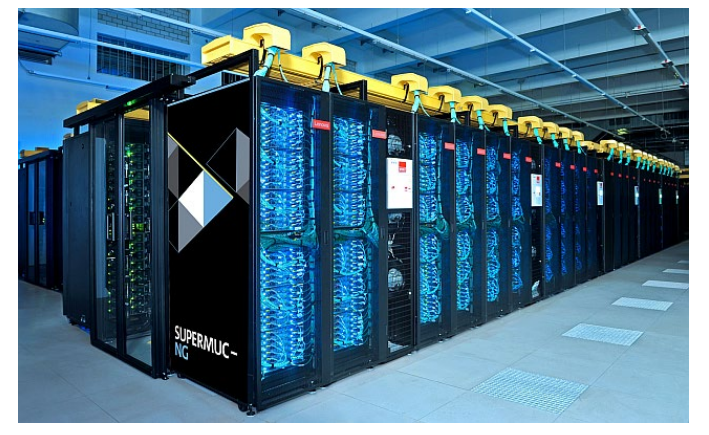

SuperMUC-NG at LRZ, Germany https://doku.lrz.de/display/PUBLIC/SuperMUC-NG

**iCheck vs MPI-IO in ls1 mardyn**

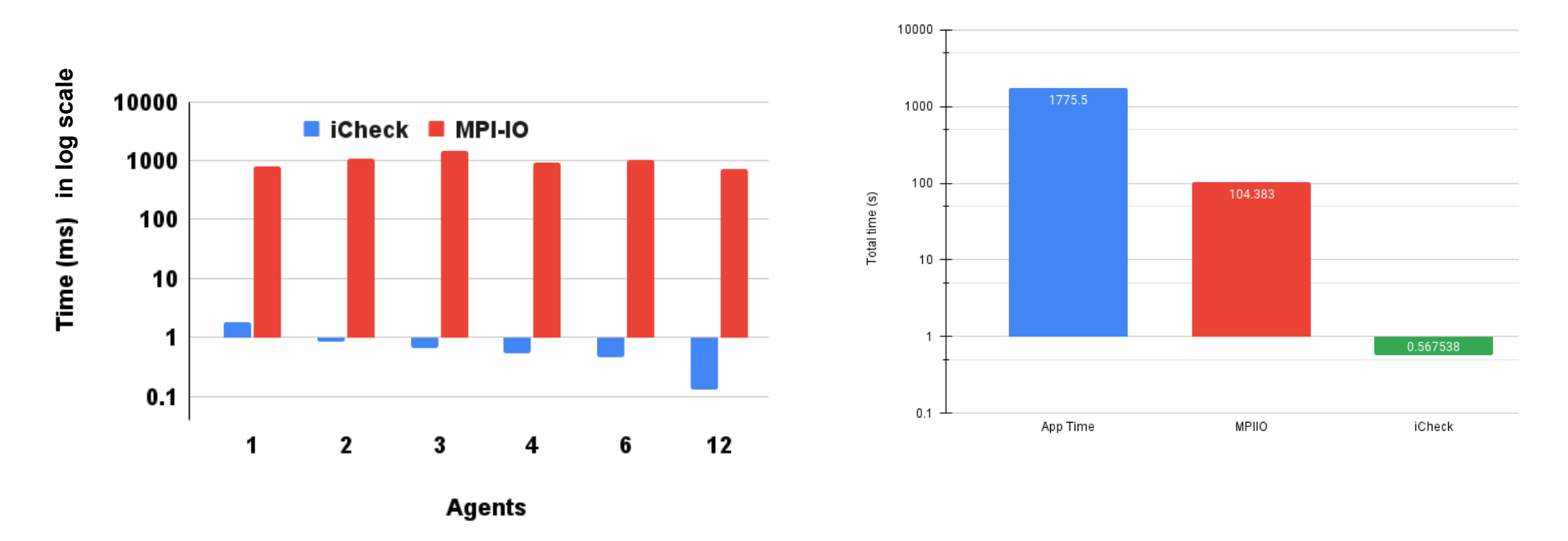

*Up to 5000 times (best case with 12 agents) faster checkpointing with iCheck.*

*In the worst case, iCheck is 400 times faster (single agent).*

**iCheck vs MPI-IO vs SCR in Synthetic application**

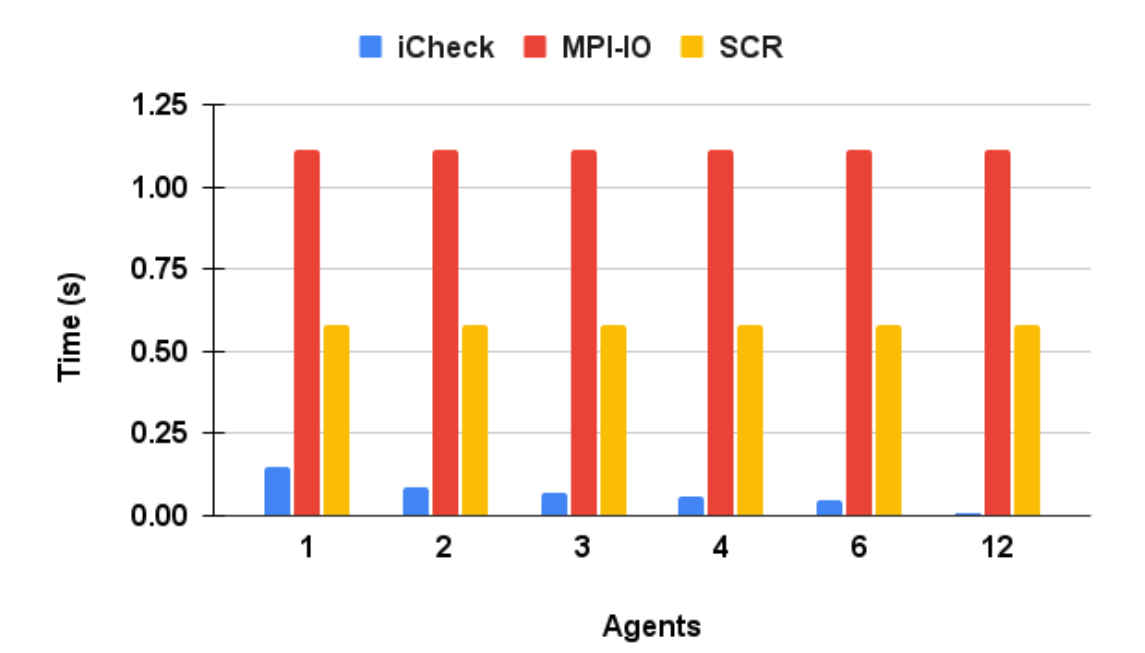

*Up to 100x and 57x faster checkpointing (using 12 agents) than MPI-IO and SCR*

*In the worst case (using single agent), iCheck is 8x faster than MPI-IO and 4x faster than SCR*

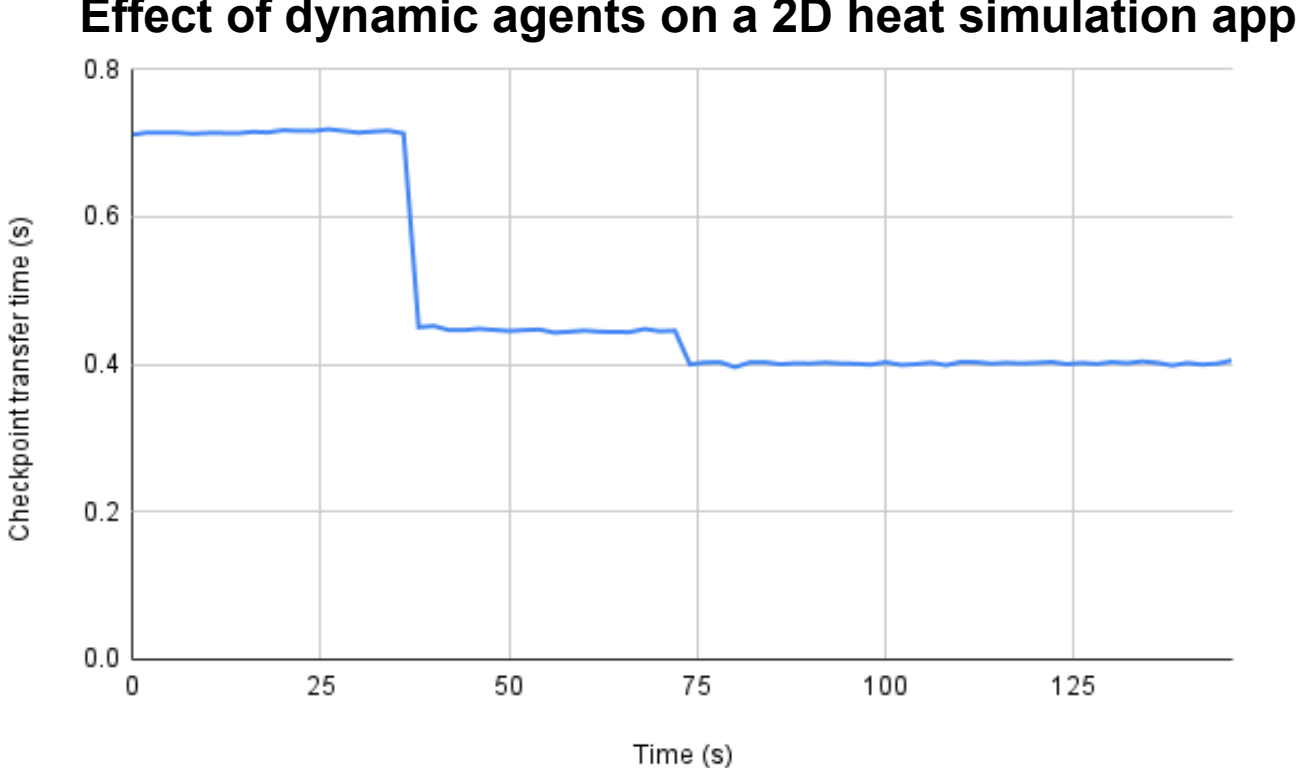

### **Effect of dynamic agents on a 2D heat simulation application**

- Dynamism might not be ideal in all cases
- Heuristics are needed to model the performance characteristics

Up to 50 times faster performance possible on the fly

### **Effect of different agent placement strategies in synthetic applications**

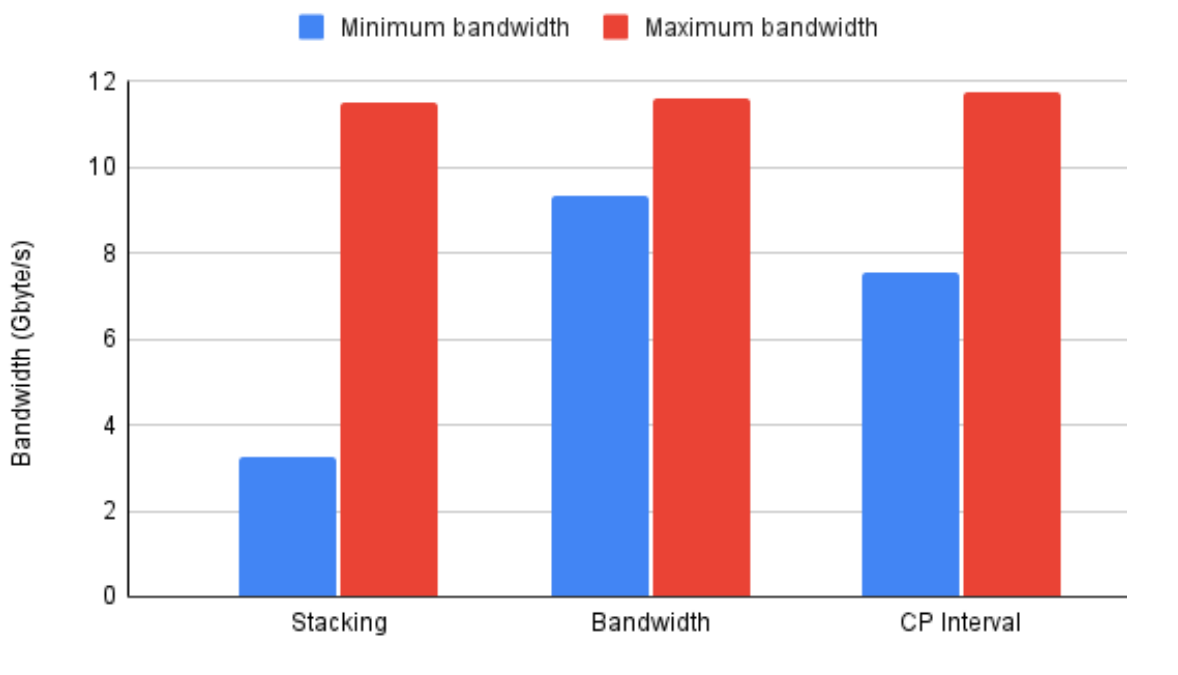

Agent placement strategies

- Stacking: all agents in same iCheck node
- Bandwidth: placed agents based on available bandwidth
- CP Interval: placed agents on checkpoint interval

Significant improvement in bandwidth utilisation with ideal agent placement

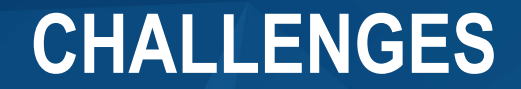

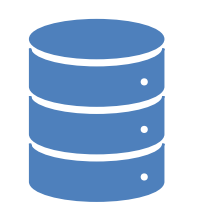

#### **Data redistribution**

Redistribution not trivial Complex datatypes

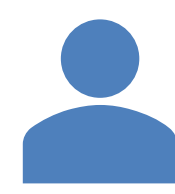

#### **Checkpoint management**

Agent placement Efficient resource utilisation

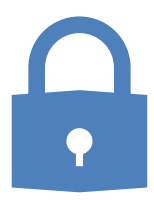

#### **Privacy and Data**

Multiple applications IO operations

# **INTO THE FUTURE**

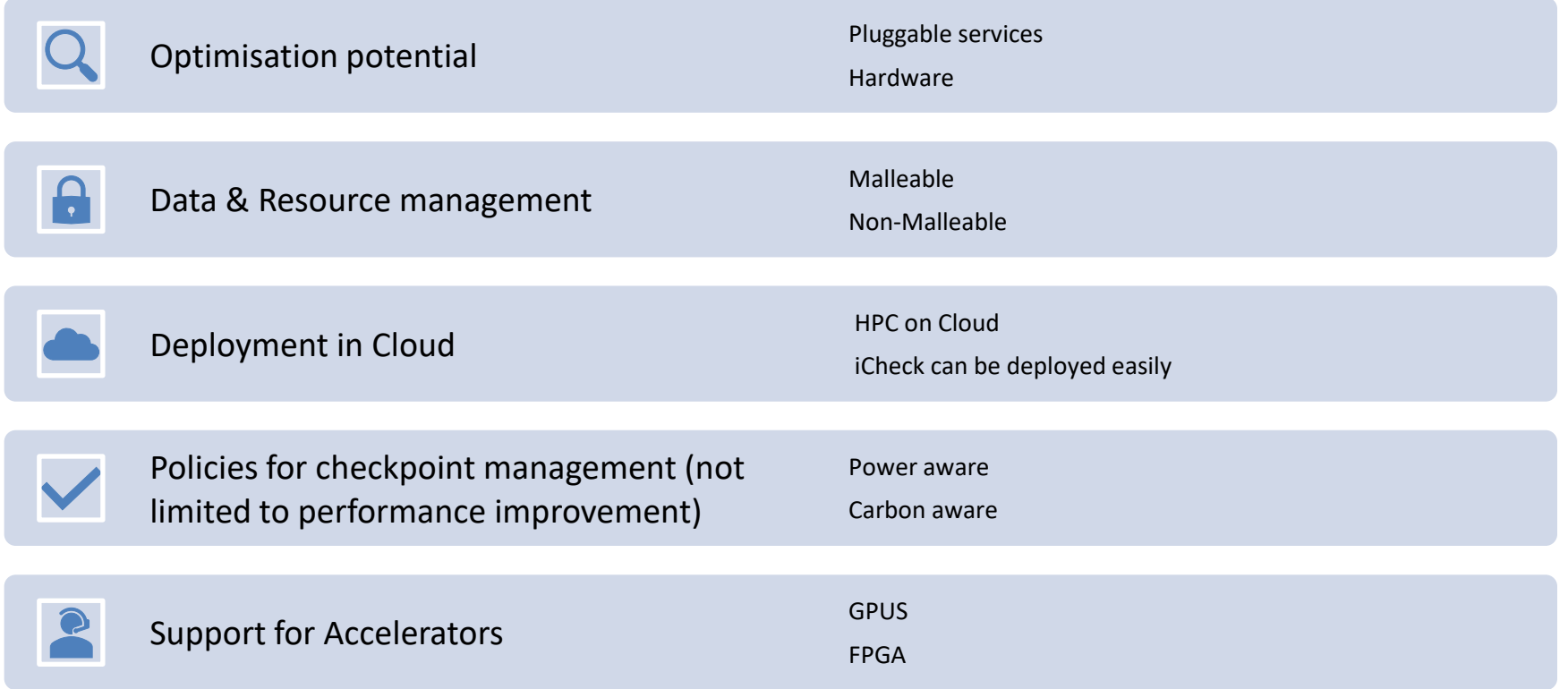

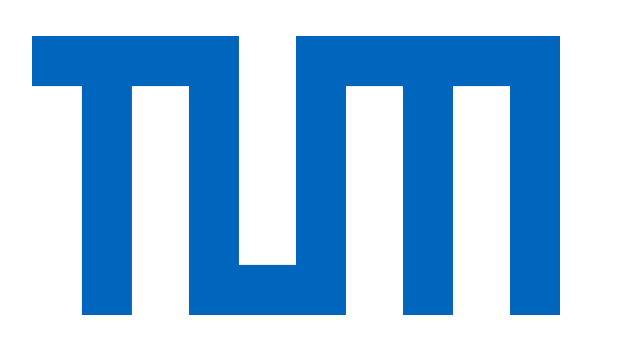

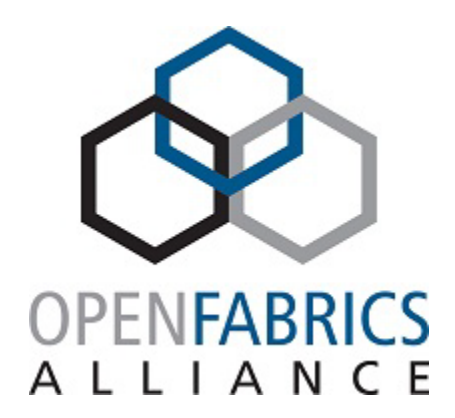

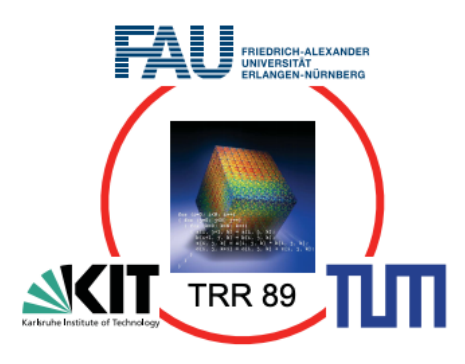

### 2023 OFA Virtual Workshop

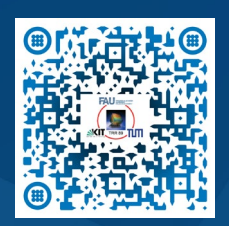

# **THANK YOU**

Jophin John

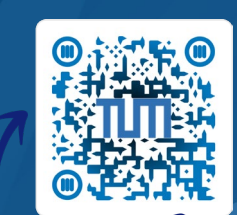

**Chair of Computer Architecture and Parallel Systems Technical University of Munich, Germany**